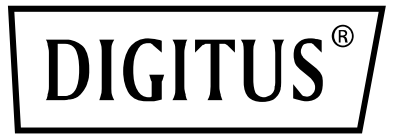

# **2.5" SSD/HDD Enclosure SATA 3 ─ USB 3.0**

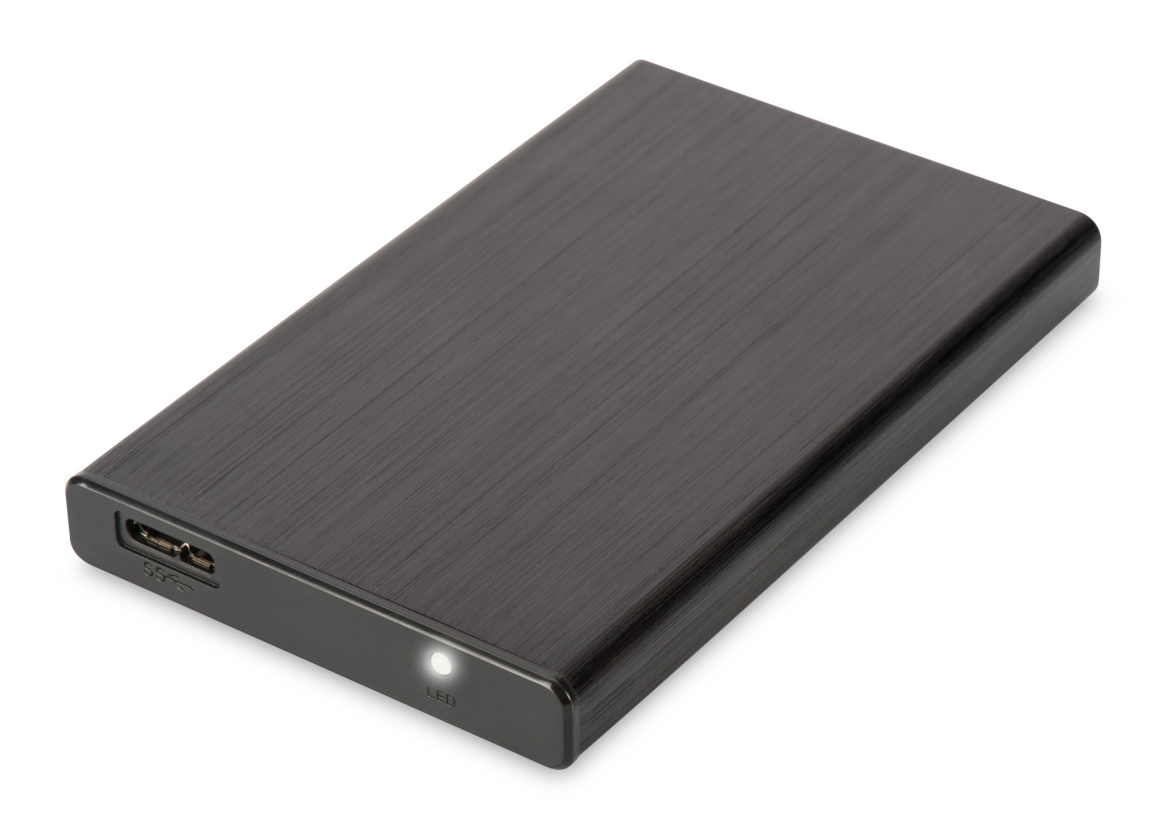

**Manual**  DA-71105

#### **Introduction**

Congratulations on your purchase of this Portable USB3.0 Hard Drive Enclosure. It's a great way of making a lightweight, portable mass storage device with an unused internal hard drive that will be detected and installed automatically by your computer when it connected. Depending on the capacity of the drive used, you can keep large files, or run programs and play videos directly. It can also be used as a backup drive to your computer or other devices.

#### **Specification**

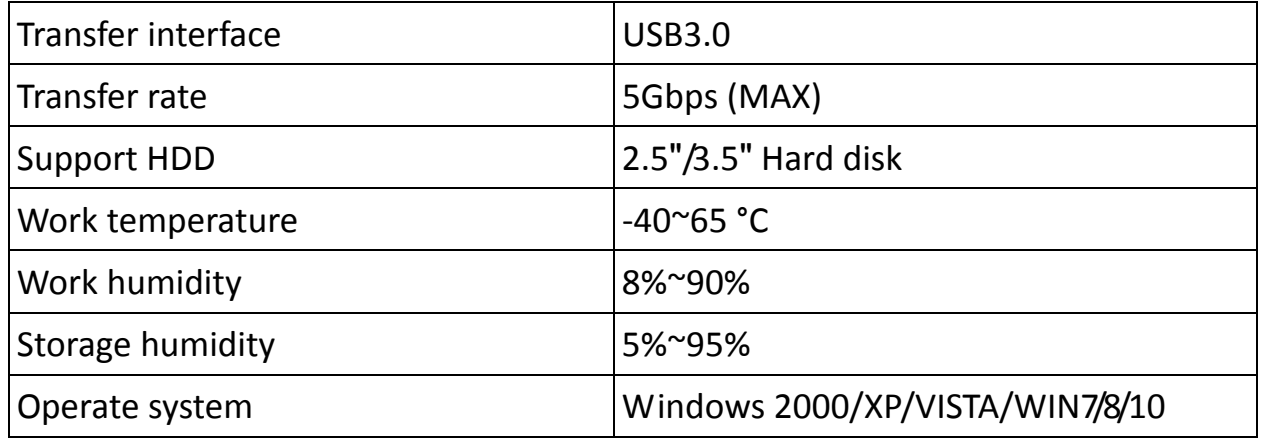

### **System Requirements**

Hardware: computer should have USB port Software: Windows 2000/XP/VISTA/WIN7/8/10 Note: Windows98 have to install CD Driver (use the CD Driver in accessories to install)

# **Installation**

Installation of Windows SE/ME/2000/XP/VISTA/WIN7/8/10

# **Operation System**

- No driver program is necessary
- Connect the USB cable to PC
- Click"My computer"and hard-disc will appear
- An icon for online plug should appear on the lower right corner of the status bar (new hard-disc should be divided into sections with FDISK first, then its icon will appear and normal operation can start after formatting.)

# **Installation of Hard Drive**

- 1. Open the enclosure
- 2. Place hard drive into the enclosure
- 3. Connect included IDE or SATA cable to hard drive
- 4. Tighten screws on the enclosure to hold the hard drive in place
- 5. Screw the enclosure back together
- 6. Connect power cable to enclosure
- 7. Connect USB cable to USB port on device
- 8. When attached to PC or device, click 'My Computer' and hard drive will appear.
- 9. No additional drivers required.

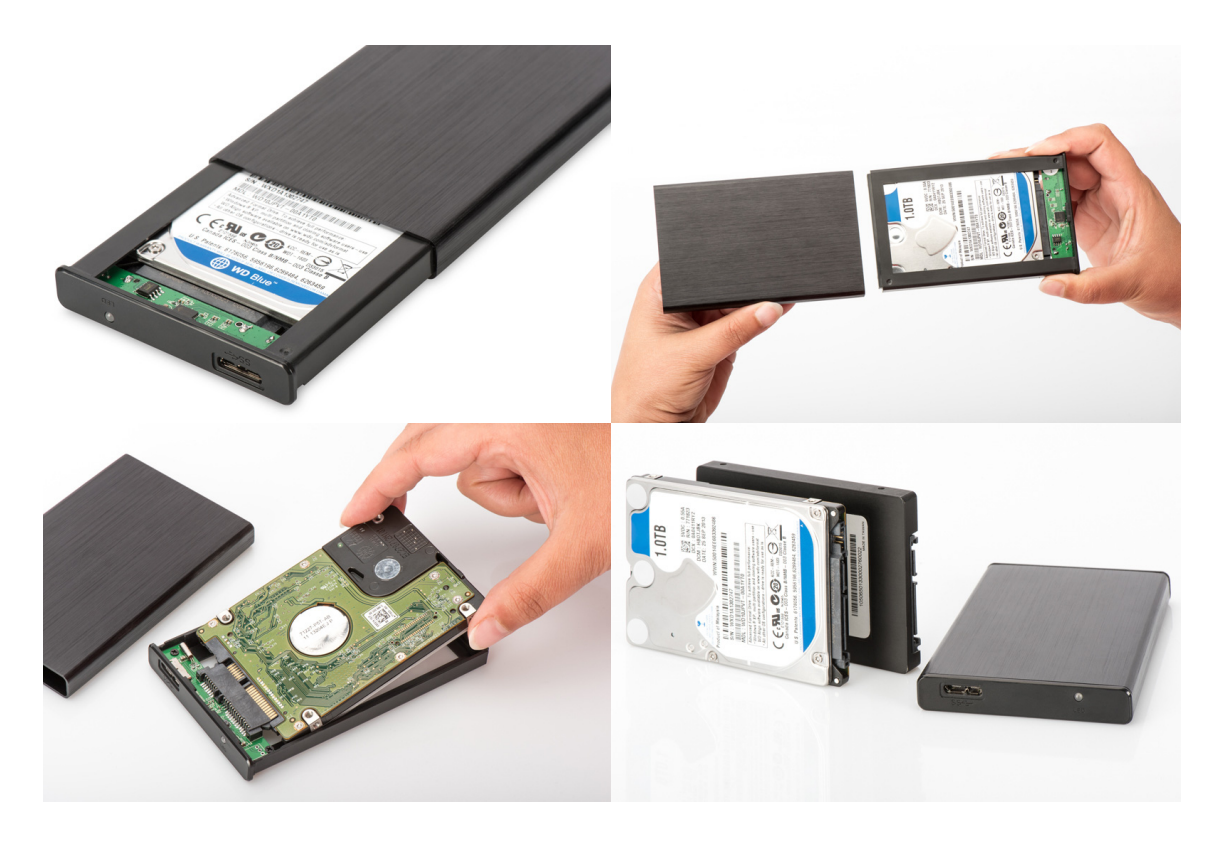

Hereby ASSMANN Electronic GmbH, declares that this device is in compliance with the requirements of Directive 2014/30/EU and the Directive 2011/65/EU for RoHS compliance. The complete declaration of conformity can be requested by post under the below mentioned manufacturer address. **Warning:**

This device is a class B product. This equipment may cause some radio interference in living environment. In this case, the user can be requested to undertake appropriate measures to prevent interference.

#### **www.assmann.com**

Assmann Electronic GmbH Auf dem Schüffel 3 58513 Lüdenscheid Germany

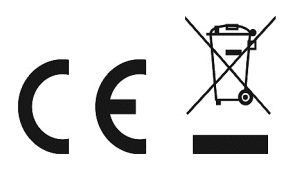